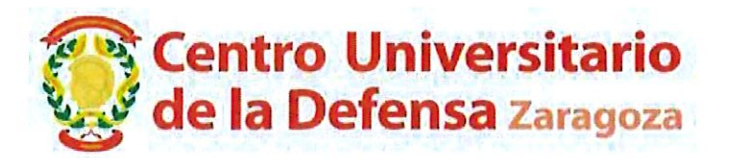

## CUARTA RESOLUCIÓN DEL CONCURSO DE CONTRATACIÓN DE PERSONAL DOCENTE E **INVESTIGADOR CONVOCADO EL 18 DE NOVIEMBRE DE 2020.**

## PLAZA AYD 20/18 INGENIERÍA MECÁNICA

De acuerdo con lo establecido en la convocatoria de 18 de noviembre de 2020 del Director del Centro Universitario de la Defensa, por la que se convoca concurso de contratación de personal docente e investigador, por procedimiento de urgencia, en la modalidad de Profesor Ayudante Doctor, y una vez publicada la propuesta de la comisión de selección, esta Dirección resuelve publicar el orden de prelación de los aspirantes (ver anexo), y los propuestos para su contratación. Se publica asimismo el orden de los aspirantes Reservas, para casos de renuncia, no comparecencia o incumplimiento de los requisitos de la convocatoria por parte de algún candidato propuesto para contratar.

Los candidatos propuestos deben presentarse en el Centro Universitario de la Defensa para proceder a la firma del contrato, entre los días 22 a 25 de febrero de 2021, con la siguiente documentación (recibirá instrucciones por correo electrónico):

- Certificado médico ordinario de no padecer enfermedad física o psíquica incompatible con el desempeño de las funciones docentes y de investigación.
- Declaración jurada o prometida de no estar incurso en causa de incompatibilidad de acuerdo con la Ley 53/1984, de 26 de diciembre, y demás normas de desarrollo en materia de incompatibilidades.
- Declaración jurada o prometida de no haber sido separado de ninguno de los cuerpos de la Administración del Estado, Autonómica o Local, en virtud de expediente disciplinario, no hallarse inhabilitado por sentencia judicial firme para el ejercicio de la función pública.
- Original y fotocopia de la resolución de la Dirección General de Política Universitaria del Ministerio de Educación, Cultura y Deporte, por la que se certifica la evaluación positiva para ser contratado como Ayudante Doctor.
- Aportar la información necesaria para la elaboración del contrato y solicitud de venia docendi.

La no presentación a la firma del contrato en el plazo citado, se entenderá como una renuncia al puesto por parte del candidato propuesto, quedando automáticamente propuesto el/la siguiente reserva en el orden de prelación.

La incorporación efectiva del profesor propuesto para contratar será el día 01 de marzo de 2021.

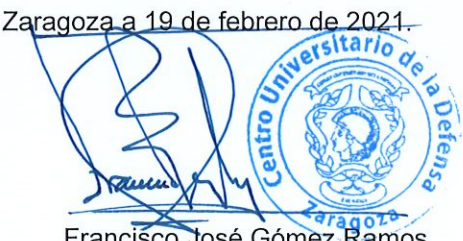

Francisco José Gómez Ramos

Director del Centro Universitario de la Defensa de Zaragoza

Contra la presente Resolución, que agota la vía administrativa, cabe interponer recurso contencioso-administrativo, en el plazo de dos meses a partir del día siguiente a su publicación ante el Juzgado de lo Contencioso-administrativo de Zaragoza, según lo dispuesto en el art. 8.2 y 8.3 de la Ley 29/1998, de 13 de julio, reguladora de la Jurisdicción Contencioso-administrativa (BOE núm. 167, de 14 de julio). No obstante, los interesados podrán optar por interponer contra esta Resolución recurso de reposición, en el plazo de un mes, ante este órgano, en cuyo caso no cabrá interponer el recurso contencioso- administrativo interiormente citado en tanto recaiga resolución expresa o presunta del recurso de reposición, de acuerdo con lo dispuesto en<br>los artículos 123 y 124 de la Ley 39/2015, de 01 de octubre, del Procedimiento Administrativo Co Públicas.

CENTRO UNIVERSITARIO DE LA DEFENSA<br>ACADEMIA GENERAL MILITAR CTRA. DE HUESCA S/N<br>50.090 ZARAGOZA TEL: 976 73 95 00 SCTM: 883 9500<br>FAX: 976 73 98 24

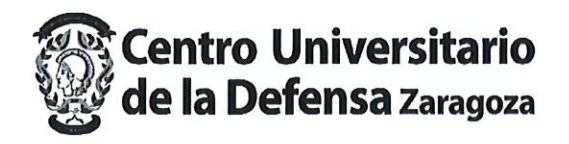

CUARTA RESOLUCIÓN DEL CONCURSO DE CONTRATACIÓN DE PERSONAL **DOCENTE E INVESTIGADOR.** PLAZA DE AYD 20/18 IINGENIERÍA MECÁNICA

# ANEXO. ORDEN DE PRELACIÓN DE LOS ASPIRANTES PLAZA DE AYD 20/18 INGENIERÍA MECÁNICA (Dotación: 1 puesto)

PROPUESTO PARA SU CONTRATACIÓN

### PROPUESTO PARA SU CONTRATACIÓN

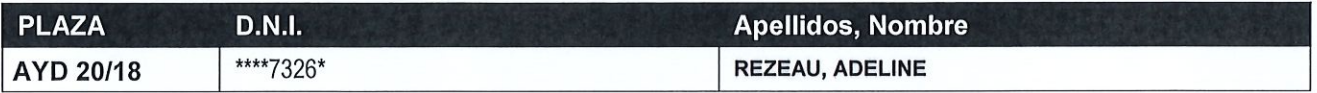

#### **RESERVA**

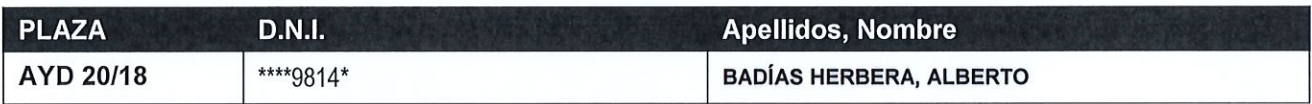

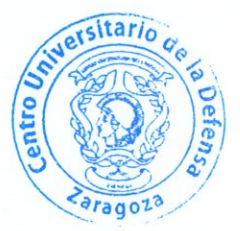